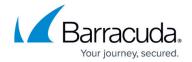

## Microsoft Office 365 Service Module Integration Guide

https://campus.barracuda.com/doc/84314042/

A service module is an enhanced policy module that includes a dashboard, monitors, reports and scripts. Service modules enable Barracuda Managed Workplace to integrate with different software vendors.

This section provides detailed information about the following topics:

- About the Microsoft Office 365 Service Module
- User Requirements and Setup
- Installation and Configuration

## **About the Microsoft Office 365 Service Module**

This document provides instructions for using the Office 365 Service Module in Barracuda Managed Workplace®. This document assumes that you are familiar with Barracuda Managed Workplace and its functions, and is limited to the Office 365 Service Module. There will also be no instructions for Office365.com. For more information about using Barracuda Managed Workplace, see the Barracuda Managed Workplace User Guide, available on the partner portal.

## Barracuda RMM

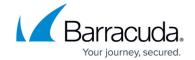

© Barracuda Networks Inc., 2024 The information contained within this document is confidential and proprietary to Barracuda Networks Inc. No portion of this document may be copied, distributed, publicized or used for other than internal documentary purposes without the written consent of an official representative of Barracuda Networks Inc. All specifications are subject to change without notice. Barracuda Networks Inc. assumes no responsibility for any inaccuracies in this document. Barracuda Networks Inc. reserves the right to change, modify, transfer, or otherwise revise this publication without notice.